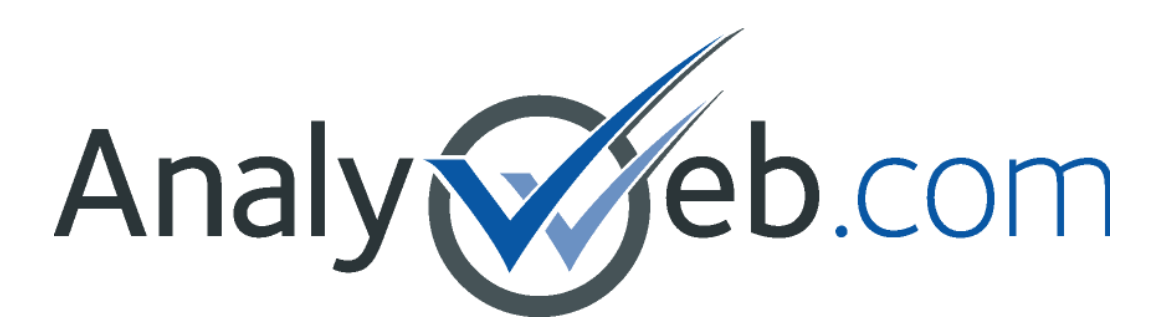

Optimisez vos stratégies web | Double-check your web strategies

#### **Optimisez vos stratégies Web pour réaliser votre mise en marché**

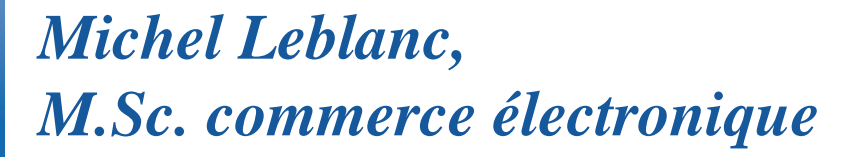

#### **Avancement en affaires électroniques selon le secteur économique** : Construction

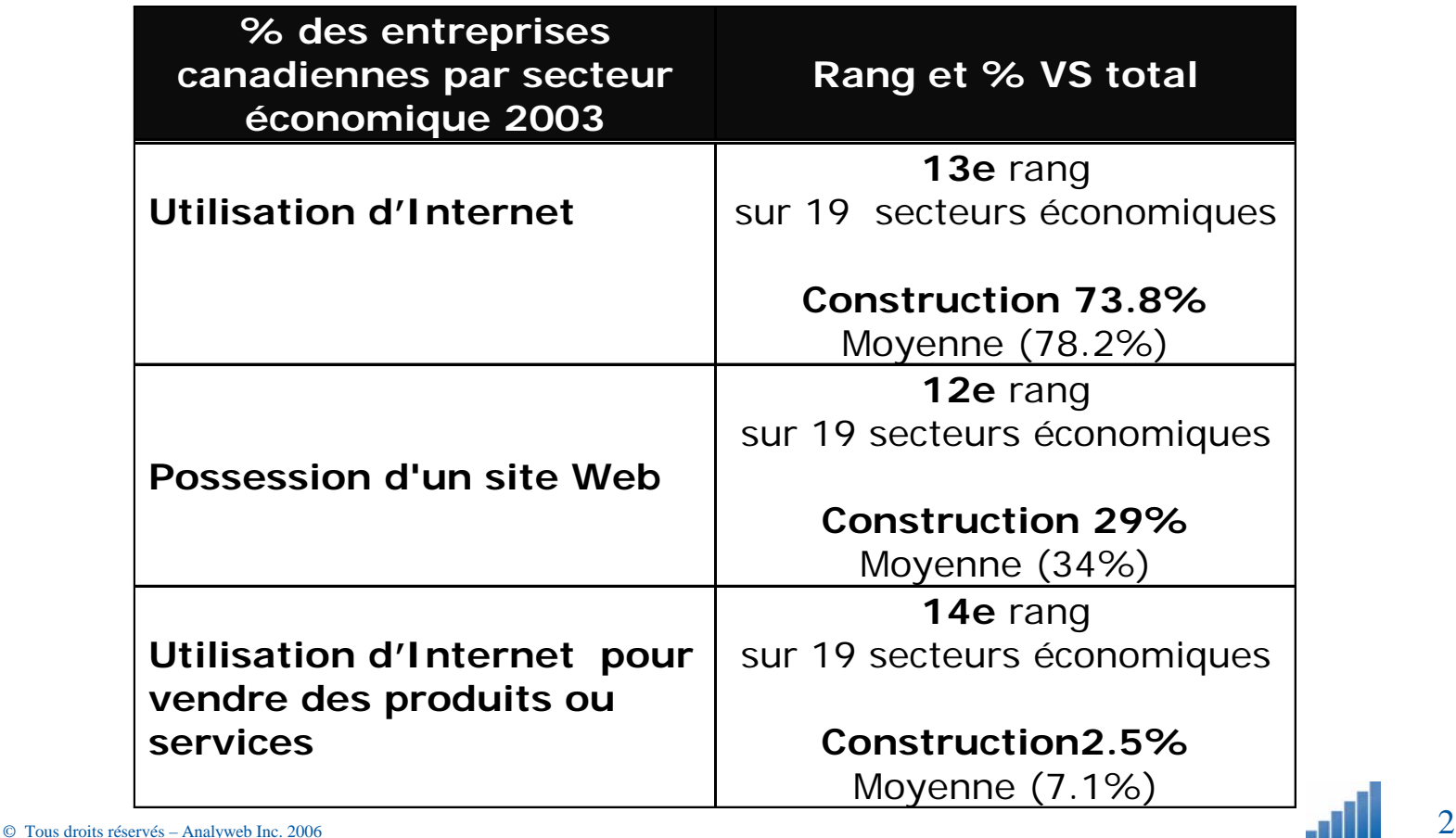

## **Dépenses en ligne vs hors ligne, secteur immobilier américain**

#### **Real Estate Ad Spending, 2001-2010**

(\$ millions; projections in italics)

| Year | <b>Online Adv.</b> |             | Total Adv. Online Share |
|------|--------------------|-------------|-------------------------|
| 2001 | \$395.71           | \$11,169.84 | 3.5%                    |
| 2002 | \$580.62           | \$11,166.57 | 5.2%                    |
| 2003 | \$971.10           | \$11,762.51 | 8.3%                    |
| 2004 | \$1,159.36         | \$11,202.02 | 10.3%                   |
| 2005 | 4171868            | $+1160700$  | 14.7%                   |
| 2006 | \$2,050.10         | \$11,591.65 | 17.7%                   |
| 2007 | \$2,560.95         | \$10,818.82 | 23.7%                   |
| 2008 | \$2,822.17         | \$10,151.42 | 27.8%                   |
| 2009 | \$2,983.79         | \$9,502.60  | 31.4%                   |
| 2010 | \$3,067.73         | \$9,556.50  | 32.1%                   |

Sources: Dun & Bradstreet, Ad Audit Services, Borrell Associates Inc., 2006

Analy Web.com

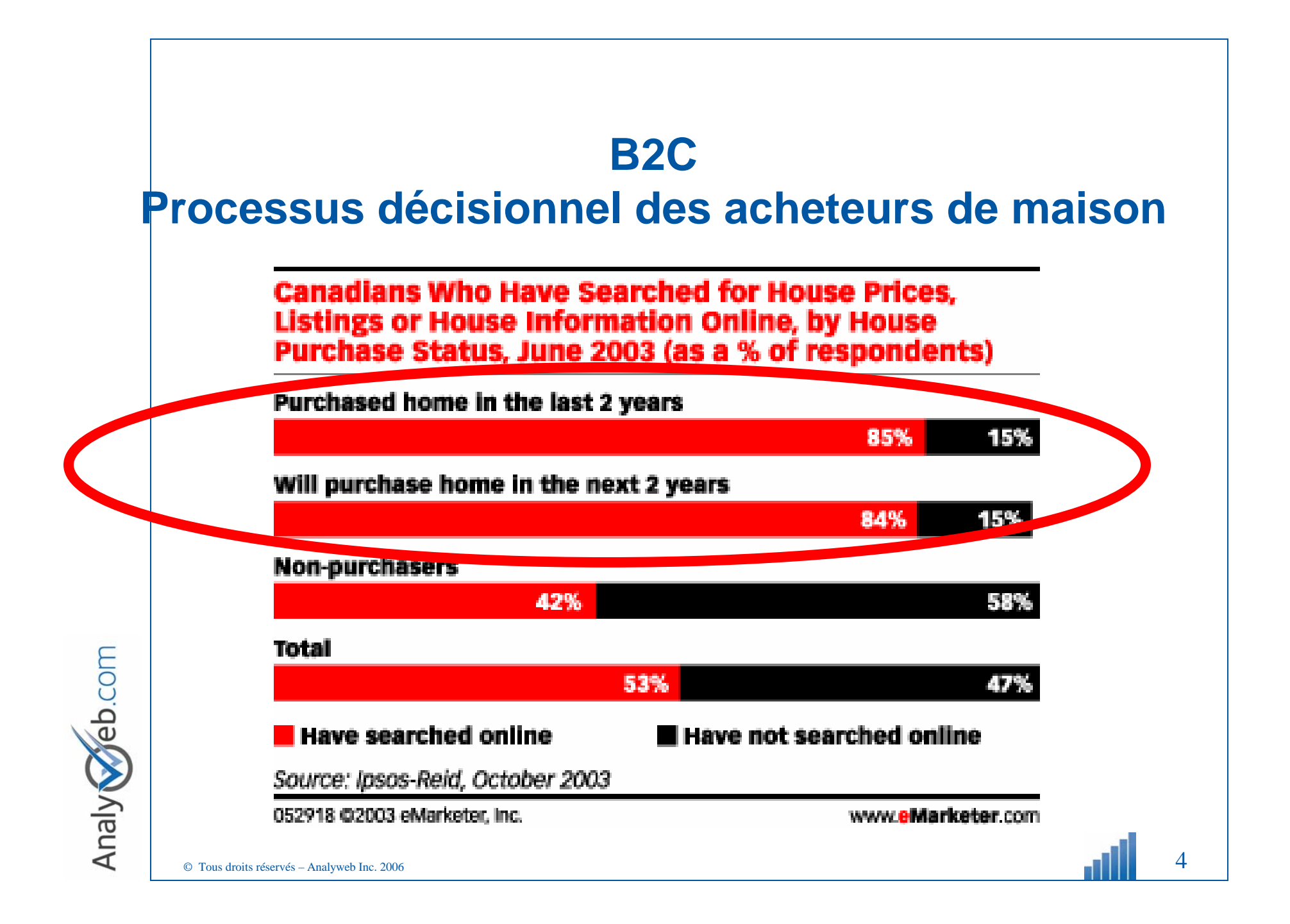

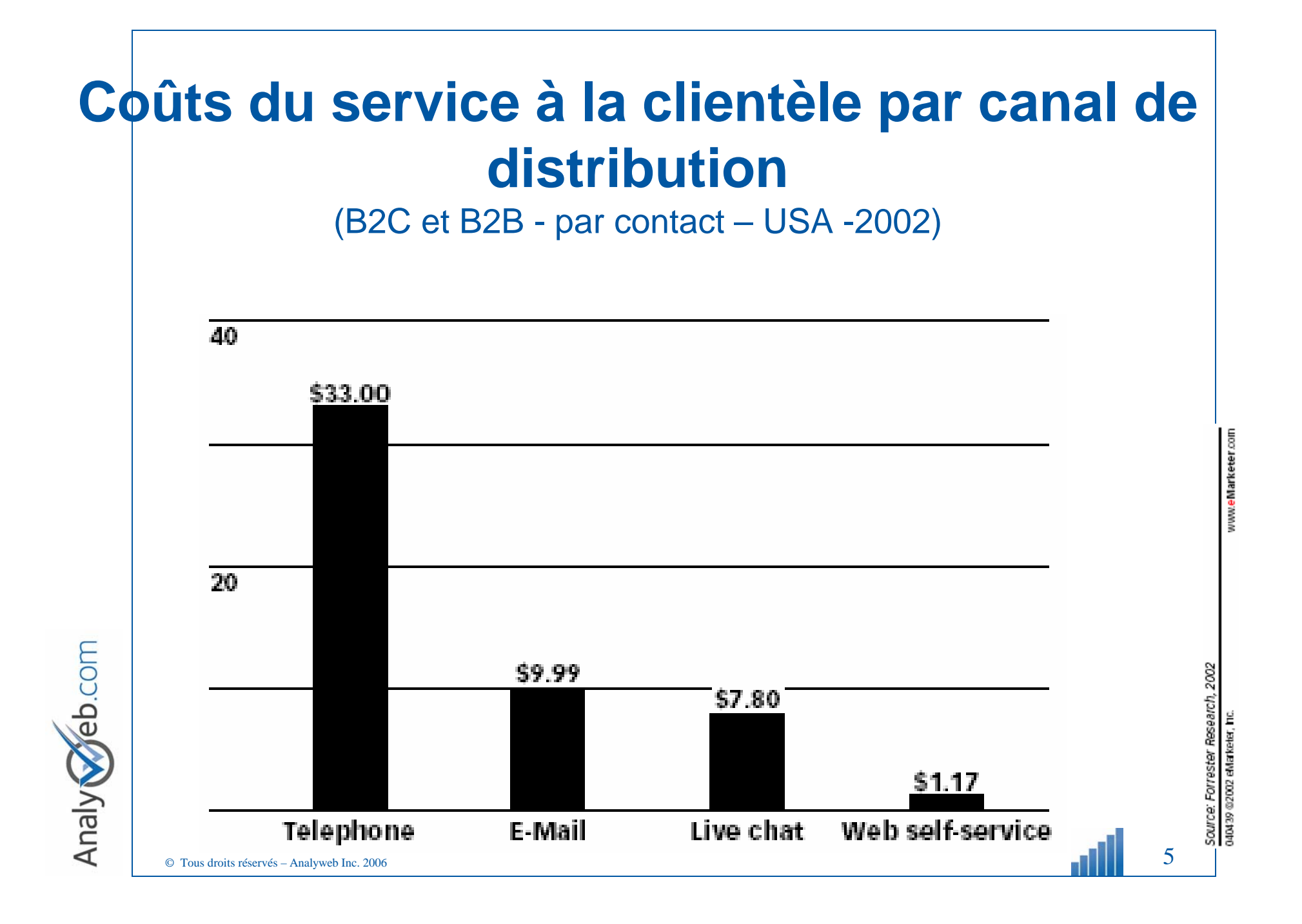

#### **L'internet devrait dépasser la télévision en 2006**

 $\blacktriangleright$  Les canadiens passent 12.7 heures/semaines devant l'ordinateur, comparativement à 14.3 heures/semaines devant la télévision. La croissance d'utilisation d'internet est de +-20%/an tandis que celle des autres médias de 5%.

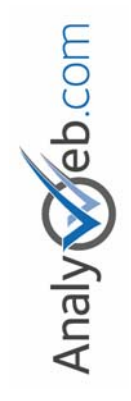

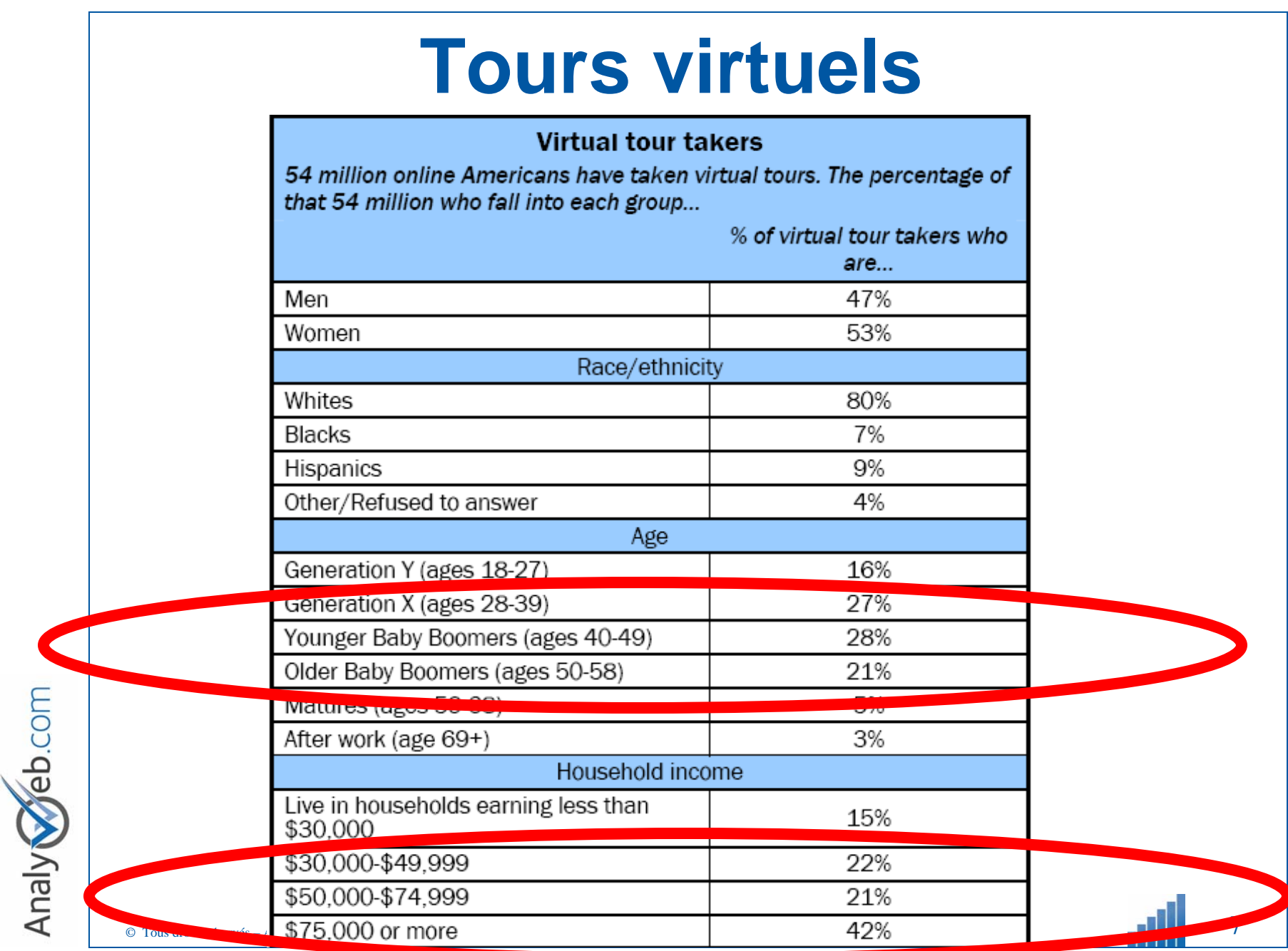

#### **Acquisition de clients sur le Web**

#### **Les outils de recherche : première source de trafic**

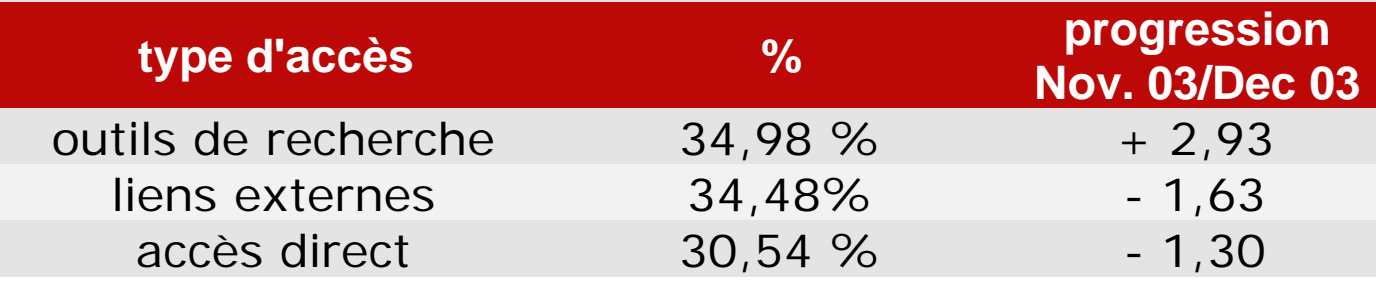

répartition du trafic entrant par type d'accès

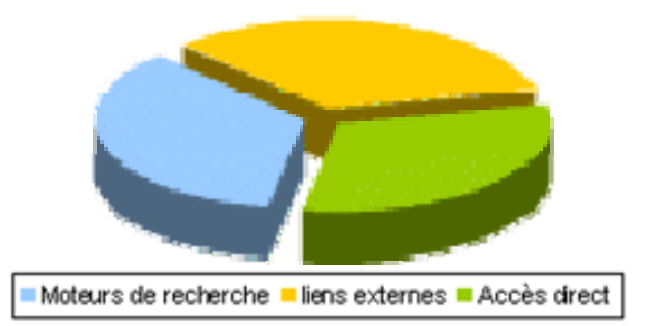

dec<sub>03</sub>.htm Source : La revue du référencement http://www.revue-referencement.com/CHIFFRESCLES/panorama\_dec03.htmSource : La revue du référencement http://www.revue-referencement.com/CHIFFRESCLES/panorama

 $\circ$  Tous droits réservés – Analyweb Inc. 2006  $\cdot$  8

Analy Veb.com

- ¾Déterminer des objectifs d'affaires et des mesures de rendements
- ¾Faire une recherche pour vos produits et services sur le Web afin d'analyser comment vos compétiteurs utilisent le Web
- ¾Identifier les problématiques et bénéfices associés à l'utilisation de vos produits et services.

¾Ne pas vous perdre dans un jargon technicocommercial que seuls vous et vos employés, connaissent.

¾Prenez soin d'adapter votre site et son contenu en fonction de votre public cible (langue, âge, intérêts, etc.)

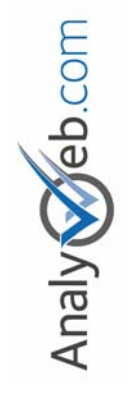

- ¾Choisissez une technologie et fournisseur Web.
	- ¾Le Web est un médium de contenus textuels plutôt que d'images.
	- ¾Vérifier que le fournisseur ou la technologie choisie est perméables aux engins de recherches tels que Google.

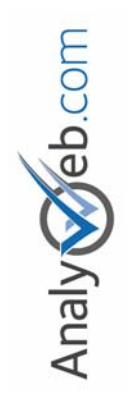

- ¾Mettez en évidence les informations permettant de vous rejoindre (téléphone, adresse physique, courriels, etc.
- ¾Inscrivez votre site aux répertoires gratuits avec les détails sur l'entreprise telle que Stratégis, iCriq, APCHQ, association sectorielle et autre.

- ¾Identifiez puis inscrivez-vous dans les portails d'autorités
- ¾Mettez votre site en ligne, vérifiez vos statistiques et l'atteinte de vos objectifs d'affaires et corrigez le tir au besoin.

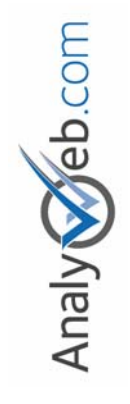

# **Merci Beaucoup!**

**Michel Leblanc M.Sc.** 

**514.272.0998 mleblanc@analyweb.com et visitez le blogue www.michelleblanc.com**

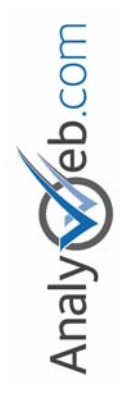